# Programming Summer Camp For Japanese Students

LinuxCon Japan 2011 June 3, 2011

Satoru Takeuchi <takeuchi\_satoru@jp.fujitsu.com>

## **Contents**

- Background
- What is Security and Programming Camp?
- What linux kernel course did?
	- One month ago-Day0: Limbering up
	- Day1-Day3: Strength training
	- Day4: Actual combat. Hack! Hack! Hack!
	- Day5: Progress report
- The result
- Conclusion

## **Contents**

#### • **Background**

- What is Security and Programming Camp?
- What linux kernel course did?
	- One month ago-Day0: Limbering up
	- Day1-Day3: Strength training
	- Day4: Actual combat. Hack! Hack! Hack!
	- Day5: Progress report
- The result
- Conclusion

# **Background**

- I think linux kernel community needs to promote new-ages.
- There are two kind of information which make me think so.
	- 1. Statistical information
	- 2. Visual information

- I investigated how long the active developers have been in linux kernel community.
- The data source is the full git history of Linux. http://lwn.net/Articles/285366/

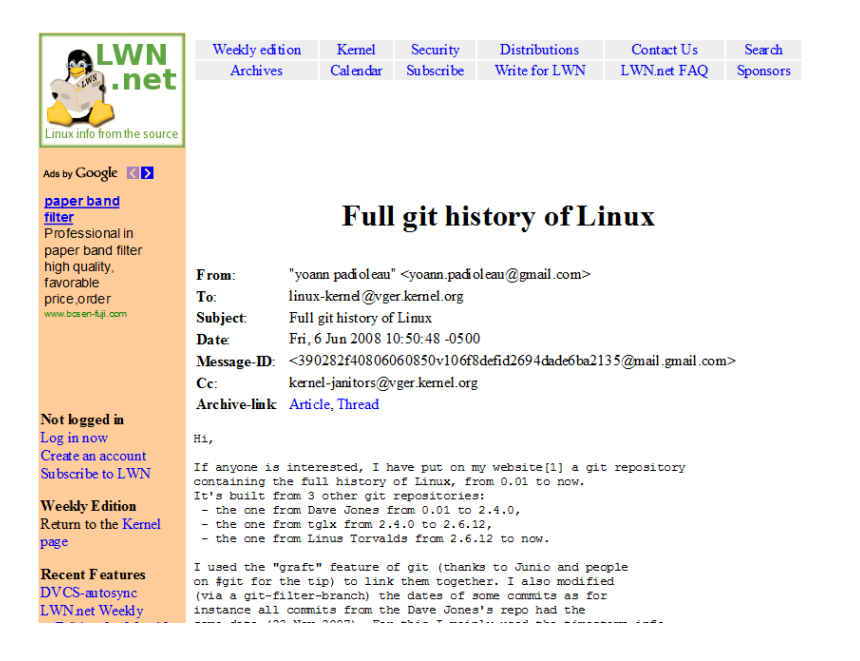

• Here are the top 10 active developers.

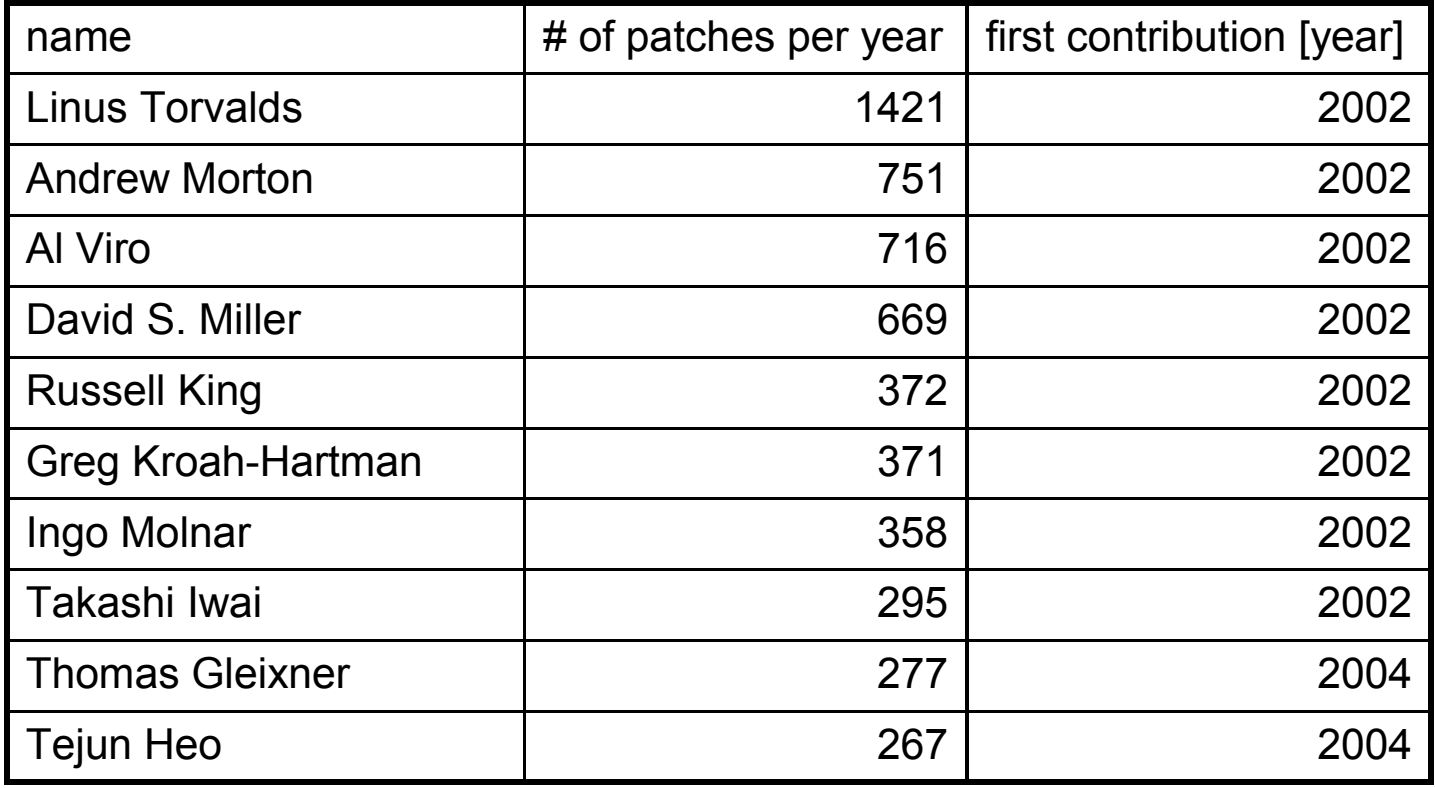

• Here are the top 10 active developers.

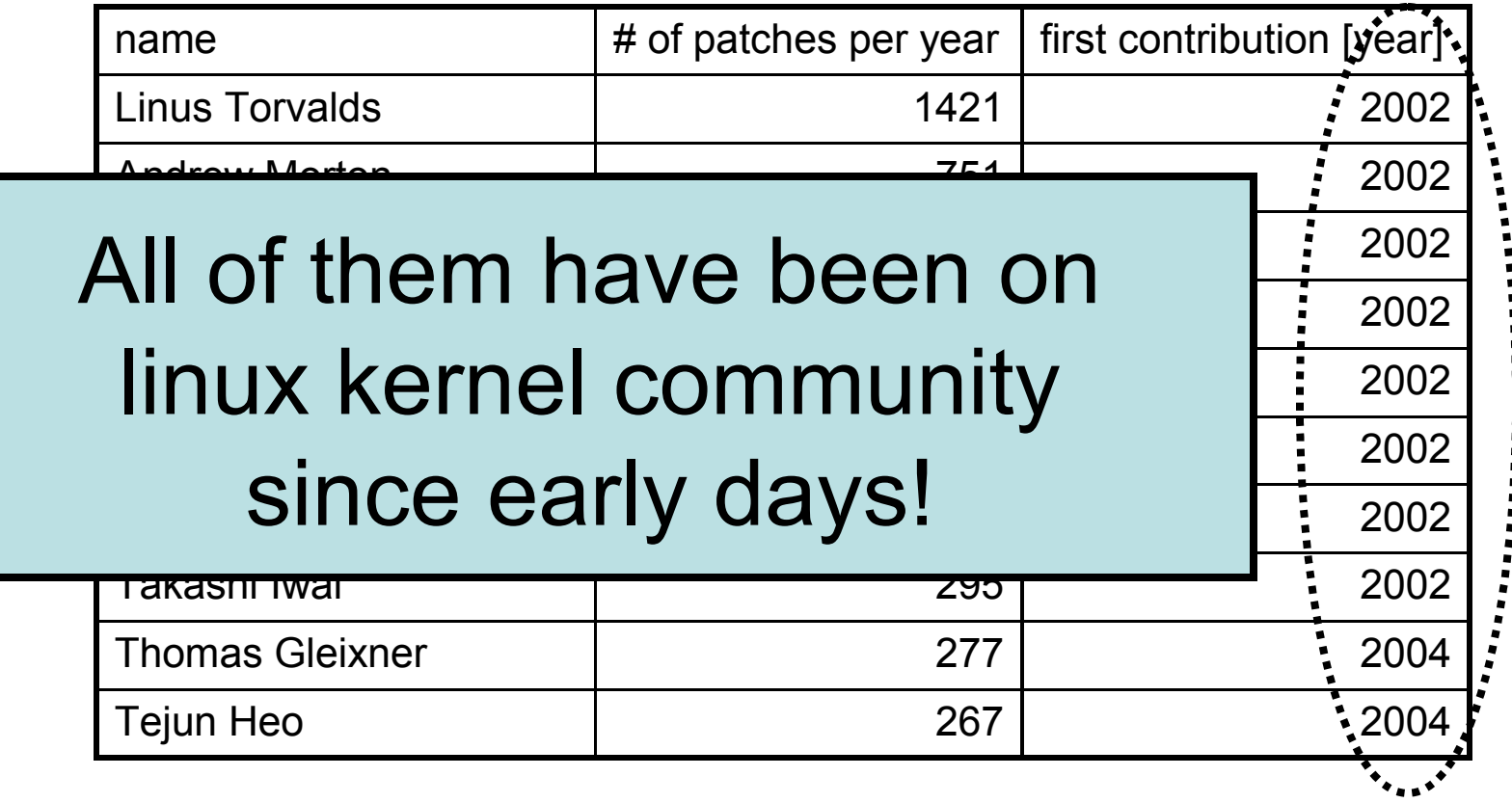

• How much the ratio of newcomers among the core active developers?

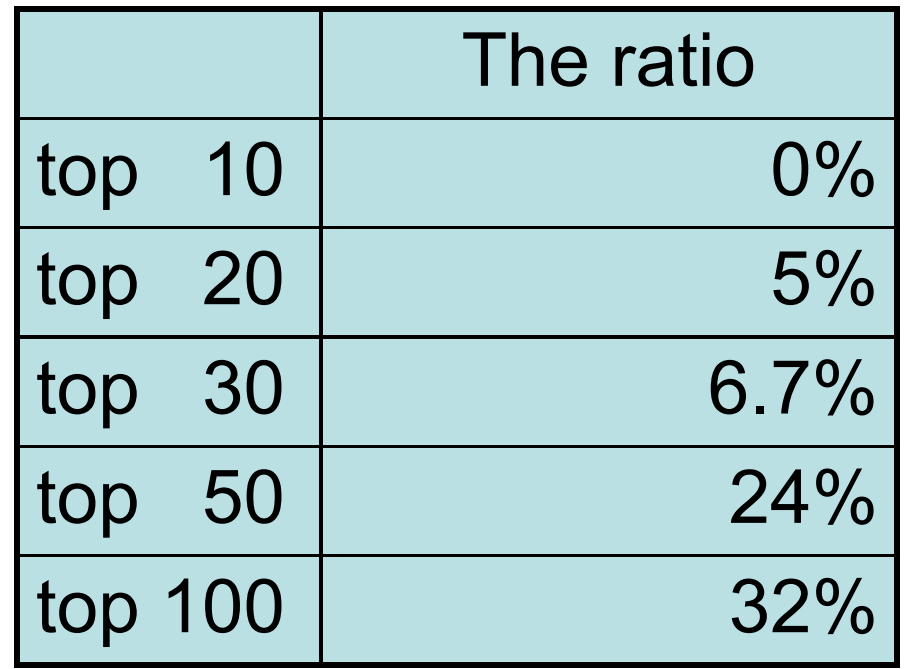

## 2. Visual information

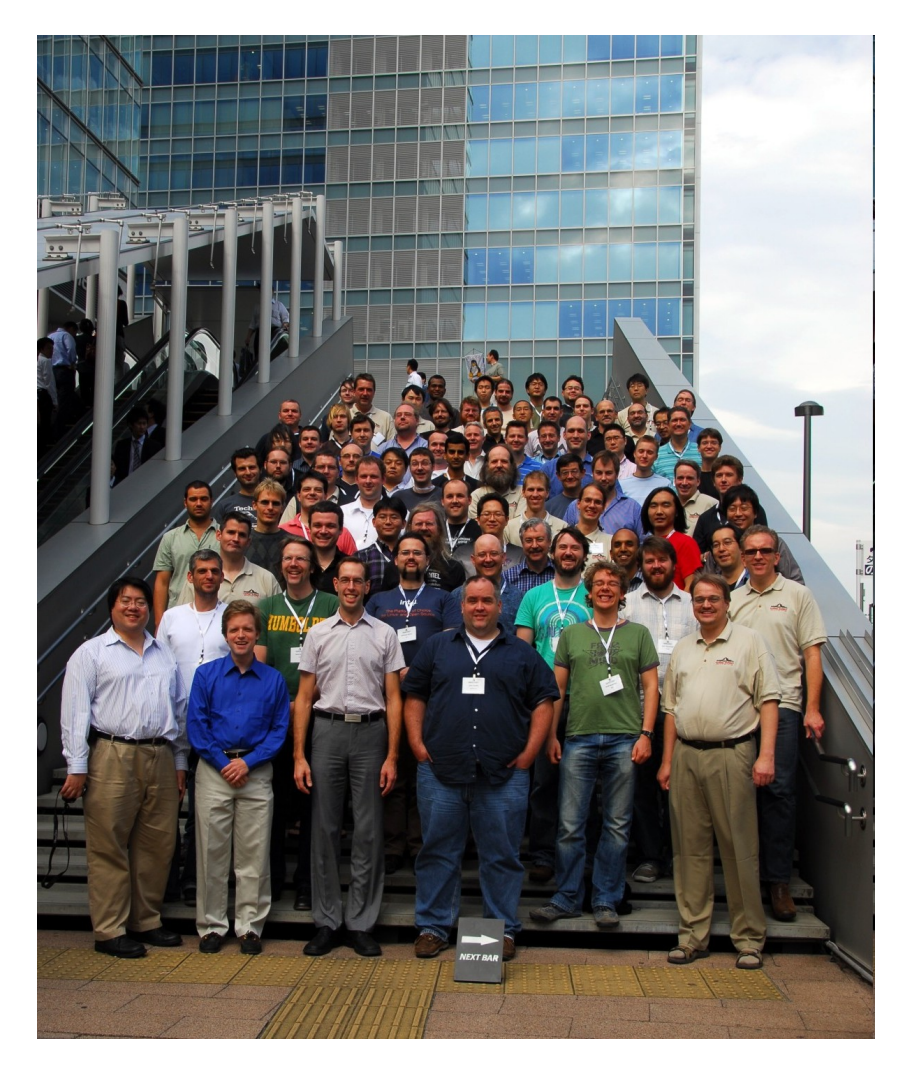

• Here's the group photo of 2009's kernel summit and is on an LWN's article.

http://lwn.net/Articles/357651/

• One of its comment says...

# 2. Visual information

Kernel summit group photo

Posted Oct 20, 2009 4:49 UTC (Tue) by proski (subscriber, #104) [Link]

No women this time: $-($ 

Kernel summit group photo

Posted Oct 20, 2009 8:19 UTC (Tue) by llaundrak (subscriber, #43452) [Link]

And no young people either! ;)

Kernel summit group photo

Posted Oct 20, 2009 9:08 UTC (Tue) by thomasnoel (subscriber, #46836) [Link]

Err ? I see at least 75 young people;)

Why kernel community need to promote new-ages.

• The average age of core developers would be increasing gradually.

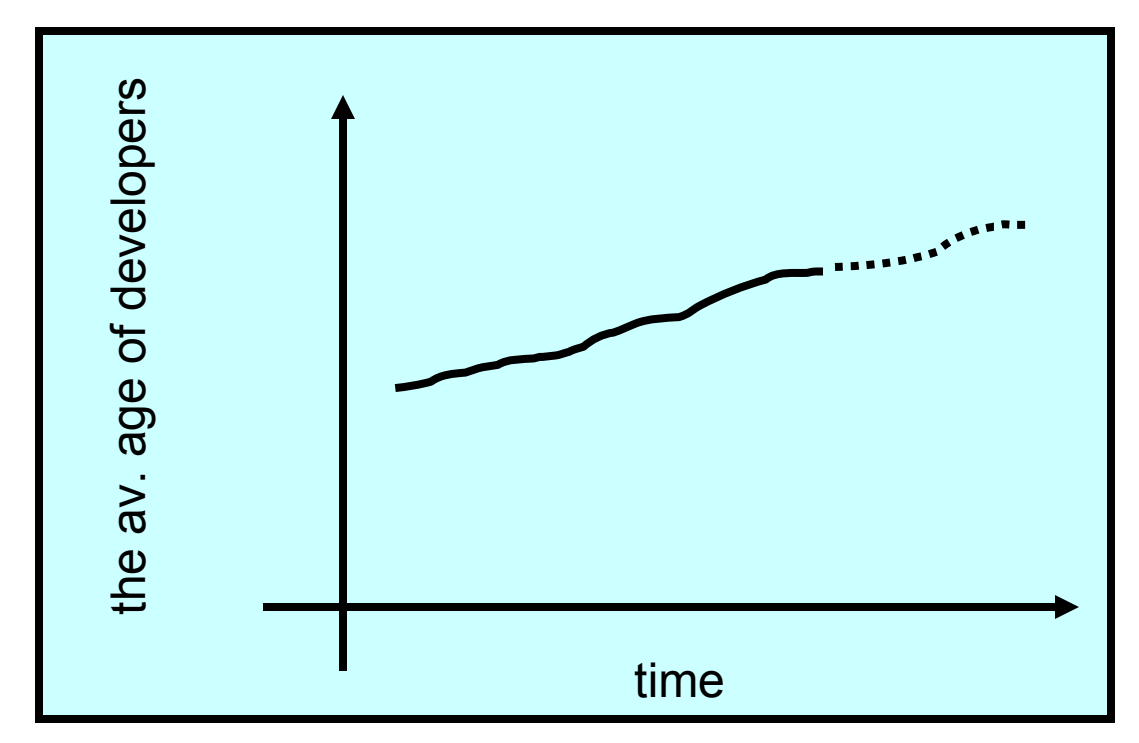

### A solution

- Linux kernel community needs to promote new generation hackers.
- There is one of the solution. It's the way of Security and Programming Camp.

## **Contents**

- Background
- **What is Security and Programming Camp?**
- What linux kernel course did?
	- One month ago-Day0: Limbering up
	- Day1-Day3: Strength training
	- Day4: Actual combat. Hack! Hack! Hack!
	- Day5: Progress report
- The result
- Conclusion

#### What is Security and Programming Camp

• In Japan, there is an annual Security and Programming Camp (SPCamp) since 2004.

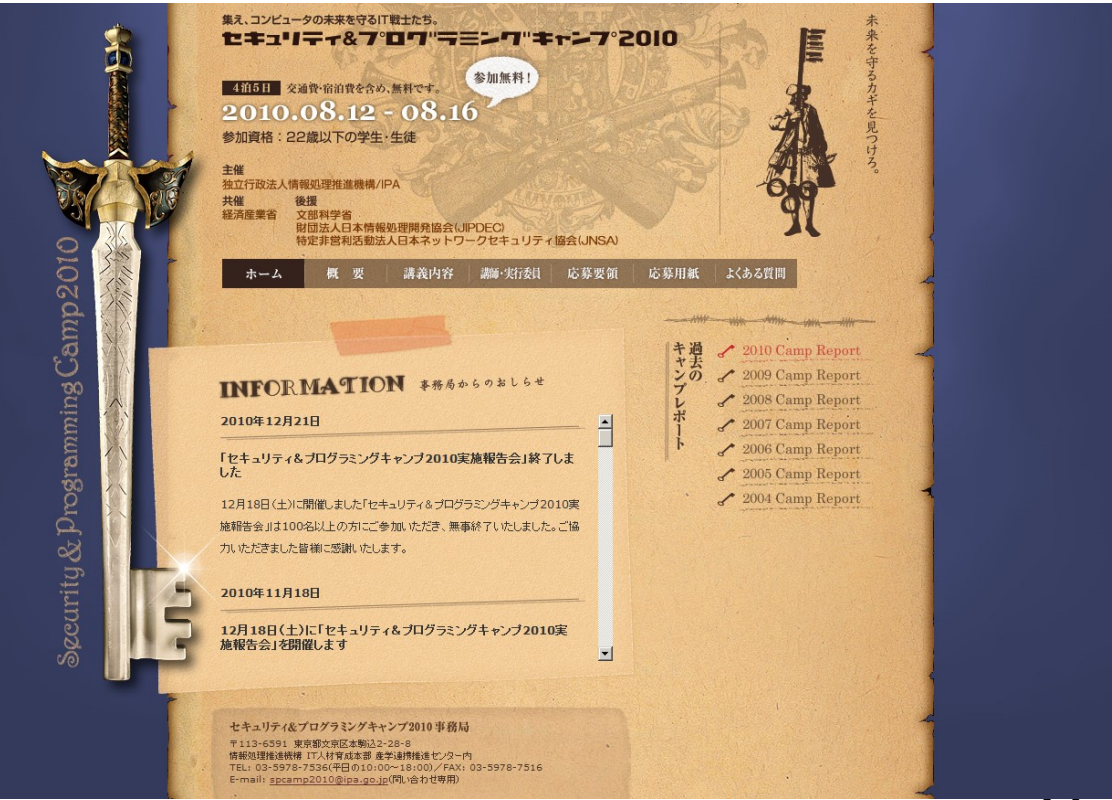

#### What is Security and Programming Camp?

- Purpose: promoting skilled computer engineers
- Target: 22-year-old or less students interested in computer.
- There are several courses: One of them is linux kernel course.
- Partly sponsored by Japanese Government and it's free of charge.

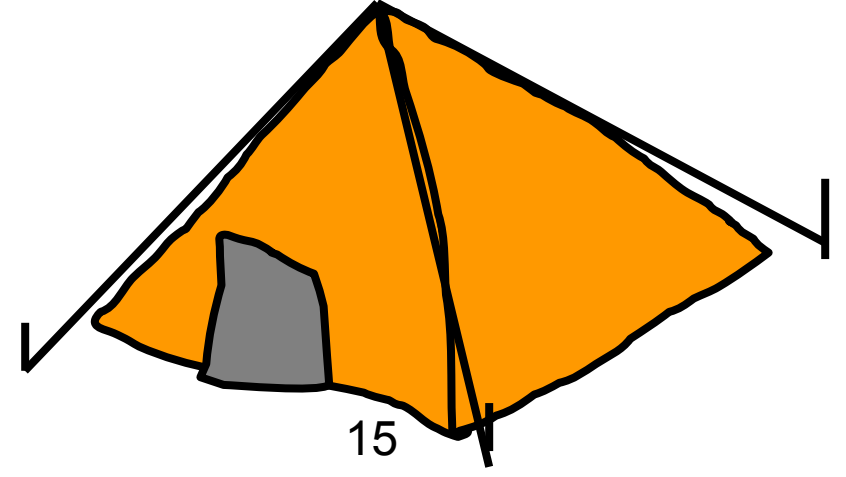

### What is Security and Programming Camp?

- SPCamp has succeeded to promote students by the following way for many years.
	- All trainers are the skilled engineers.
	- Valuing hands-on training rather than classroom learning.
	- Working on the training all day long for five days in one location.

• There are many students who love computer very much. I want to be a skilled engineer But can I? And how to be?

• From their view, the skilled engineers are a bit scary.

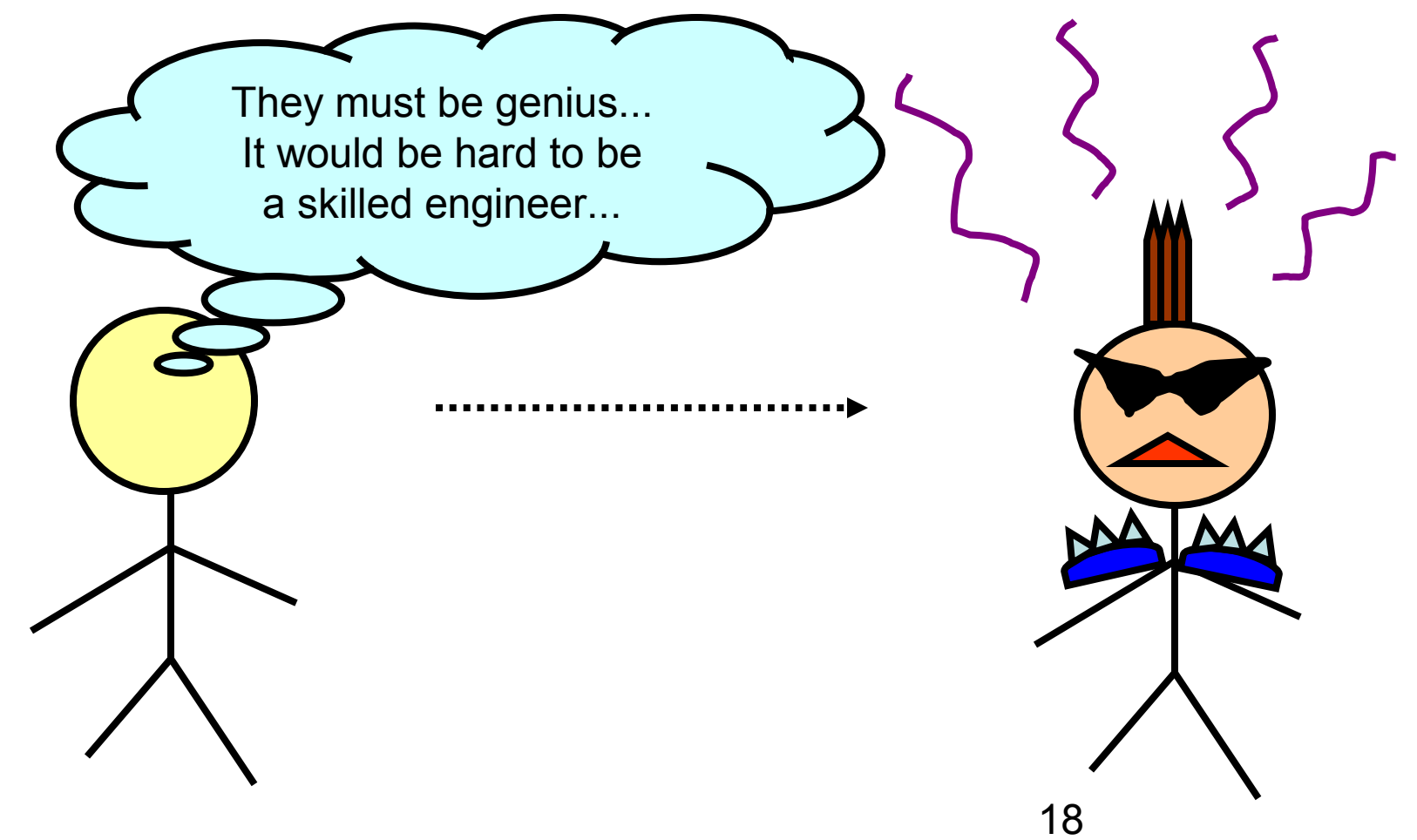

• SPCamp provides the opportunity introducing such students to skilled engineers.

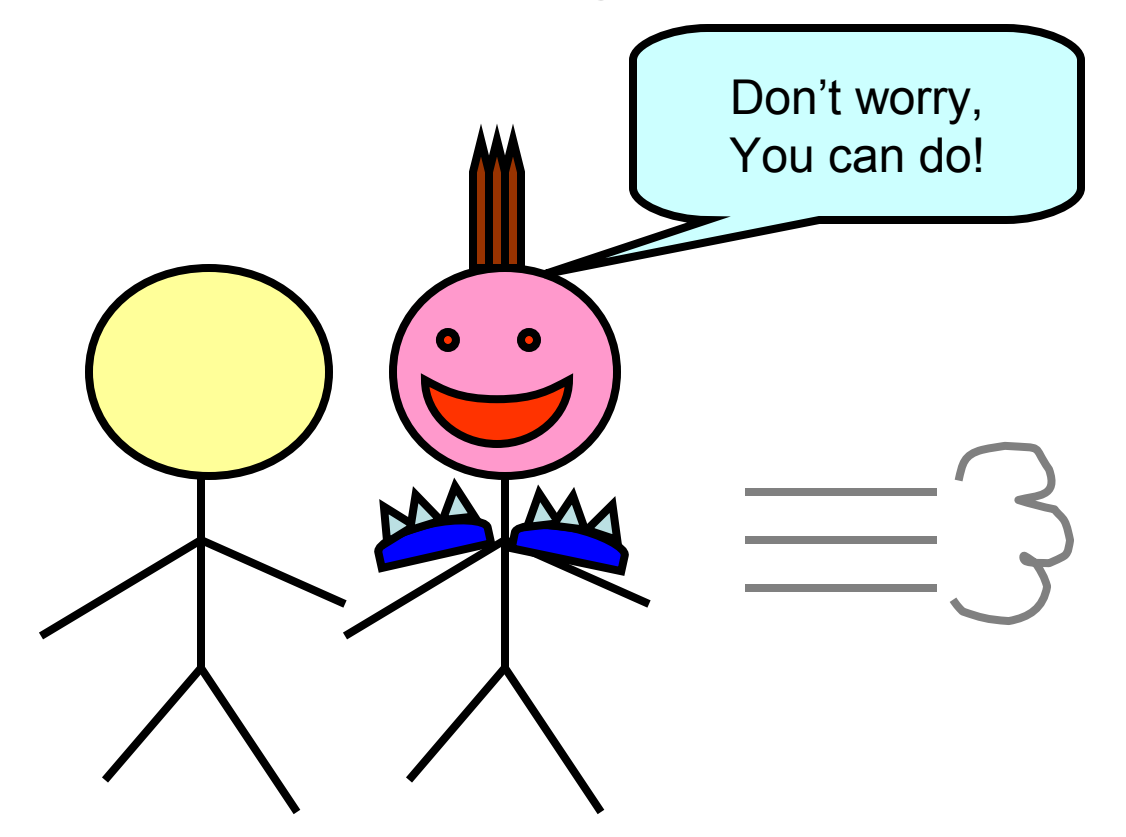

- During SPCamp, trainers(skilled engineers) promote trainees(students) carefully and severely.
- Since each course consists of at most 10 trainers and 10 trainees, it can achieve high-quality training.

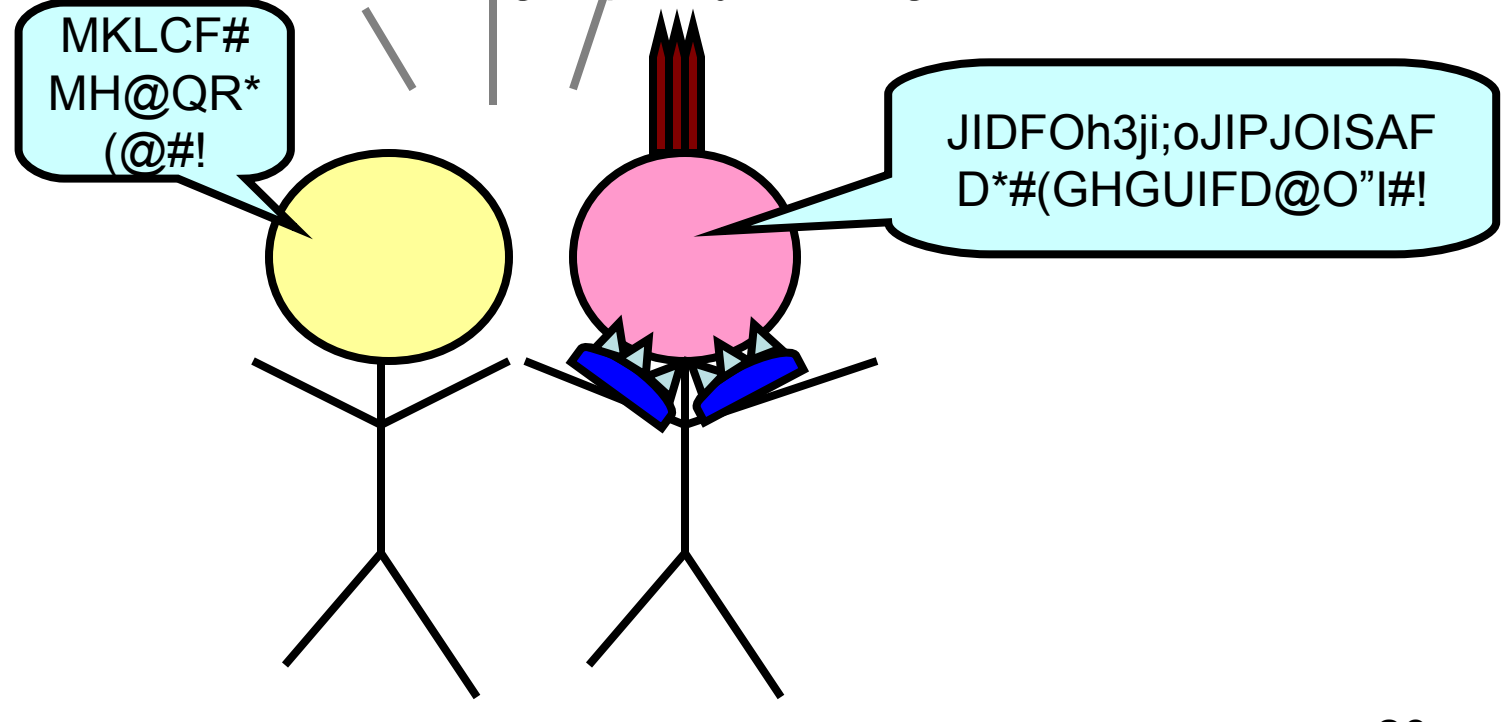

• When it ends, new skilled engineers are born.

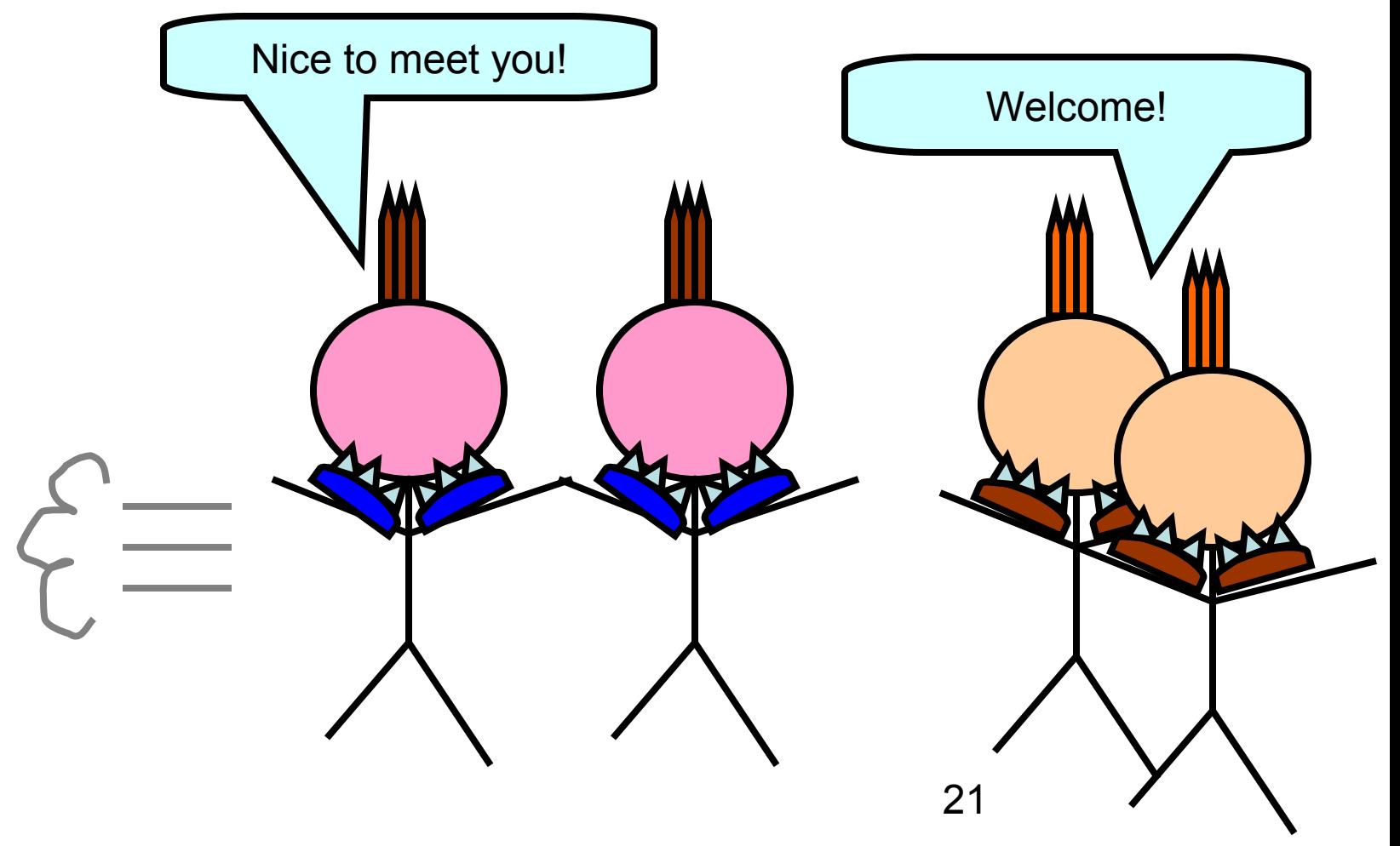

### Why it works for linux?

• There is a gap between students and linux kernel hackers.

I want to be a kernel hacker. But too difficult to get there...

• Hardware knowledge

- Software(OS) knowledge
- Linux conventions

### 23 Why it works for linux? • Kernel hackers can tell them a easy way to get to linux kernel community. **Minimum Hardware** knowledge • Minimum Software(OS) knowledge • Minimum Linux kernel conventions No, it's not so hard!

## **Contents**

- Background
- What is Security and Programming Camp?
- **What linux kernel course did?**
	- One month ago-Day0: Limbering up
	- Day1-Day3: Strength training
	- Day4: Actual combat. Hack! Hack! Hack!
	- Day5: Progress report
- The result
- Conclusion

### The members of linux kernel course

• The linux kernel course consists of eight trainers and 10 trainees

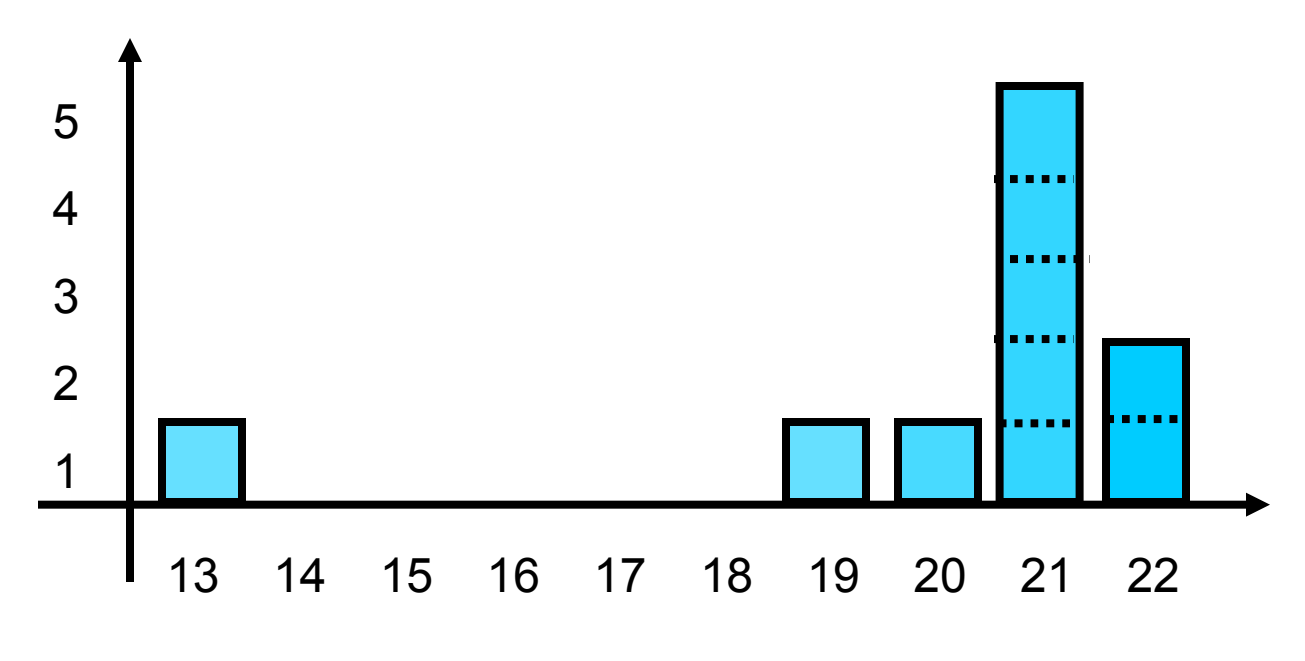

The ages of the trainees

### The members of linux kernel course

- All trainers are linux kernel hacker.
	- Four of us are subsystem maintainer.
	- We belong to various companies and universities respectively and gathered in SPCamp to train newbies.

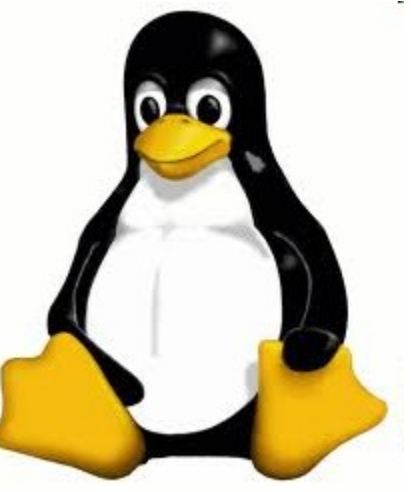

### Who are trainers?(1/2)

- **1. [ The Leader ] Hideaki YOSHIFUJI**: one of a network subsystem maintainer
- **2. Hiroyuki KAMEZAWA**: one of a maintainer of memory resource controller
- **3. Hidehiro KAWAI**: dump, tracer, filesystem developer
- **4. Motohiro KOSAKI**: core memory subsystem developer

### The members of linux kernel course

- The trainers of Linux course (2/2)
	- **5. Satoru TAKEUCHI**: CPU/PCI hotplug and task scheduler developer
	- **6. Masami HIRAMATSU**: one of maintainer of kprobe
	- **7. Hiroshi MIURA**: the representative director of OSM Japan
	- **8. Isaku YAMAHATA**: virtualization developer. The maintainer of Xen/ia64.

## **Contents**

- Background
- What is Security and Programming Camp?
- **What linux kernel course did?**
	- **One month ago-Day0: Limbering up**
	- Day1-Day3: Strength training
	- Day4: Actual combat. Hack! Hack! Hack!
	- Day5: Progress report
- The result
- Conclusion

### One month ago-Day0: Limbering up

- It was a mailing-list-base discussion.
- This step consists of the following two works:
	- 1. Getting basic knowledge by reading textbooks. ex) Robert Love's "Linux Kernel Development 3rd".
	- 2. Trying several subjects which trainers provide.

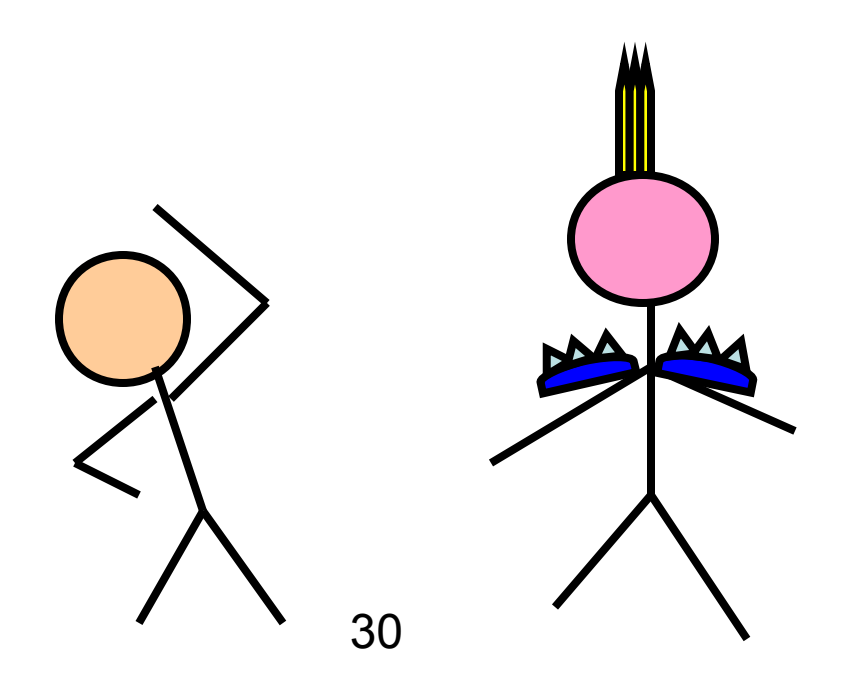

### One month ago-Day0: Limbering up

- The subjects which trainees tried to:
	- Compiling their own kernel.
	- Making a simple change to the kernel.
	- Learning linux community conventions

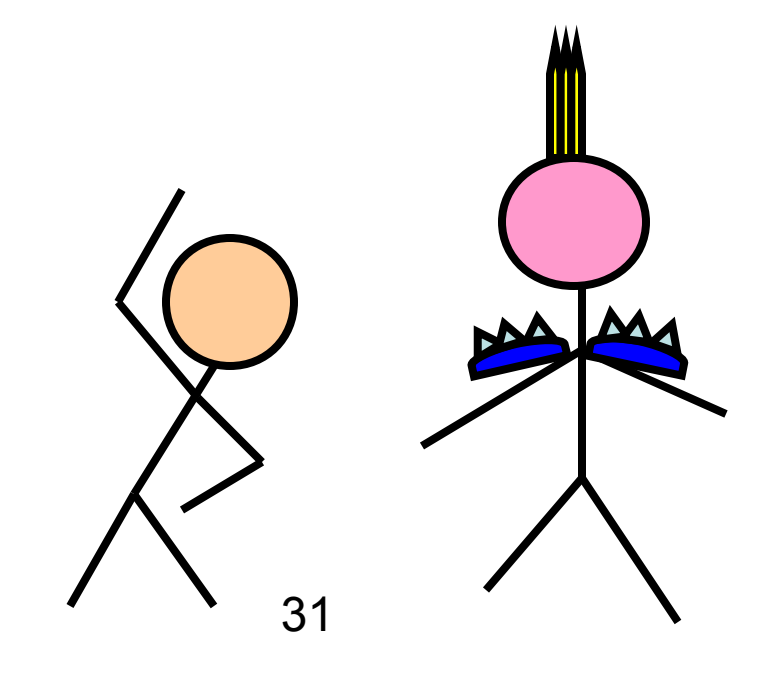

## **Contents**

- Background
- What is Security and Programming Camp?
- **What linux kernel course did?**
	- One month ago-Day0: Limbering up
	- **Day1-Day3: Strength training**
	- Day4: Actual combat. Hack! Hack! Hack!
	- Day5: Progress report
- The result
- Conclusion

### Day1-Day3: Strength training

- 1. Ice-breaking: Self-introduction and some recreations.
- 2. Common lectures.
- 3. Linux course specific lectures.

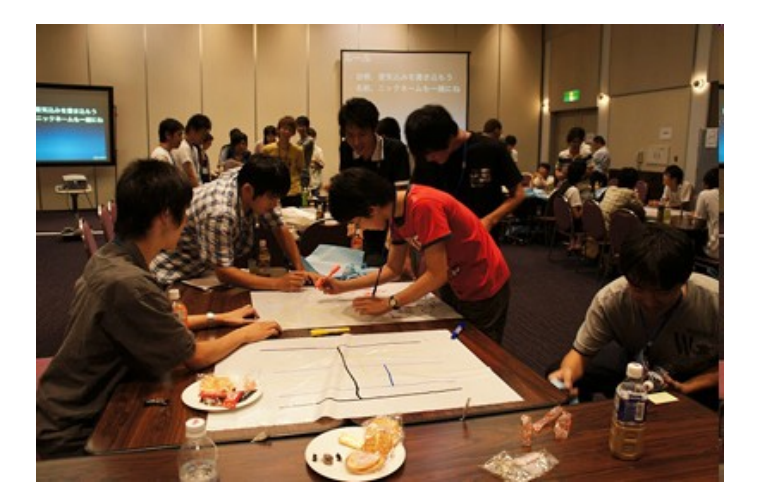

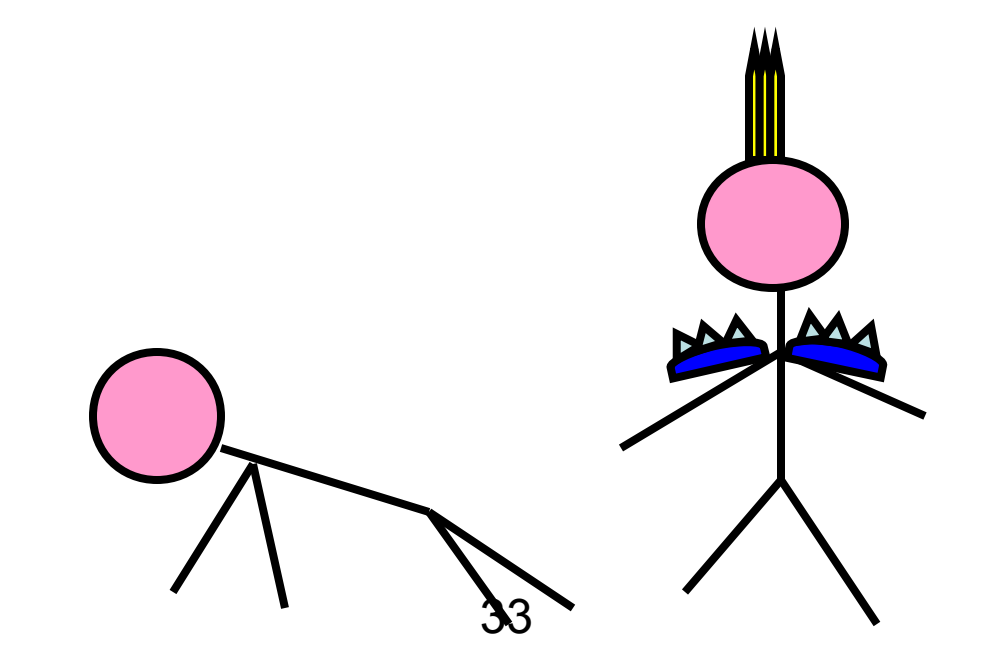

### Day1-Day3: Strength training

- Linux course specific lectures:
	- 1. The base of computer architecture and operating system.
	- 2. Learining linux kernel via developing kernel module.
	- 3. How to debug linux kernel.

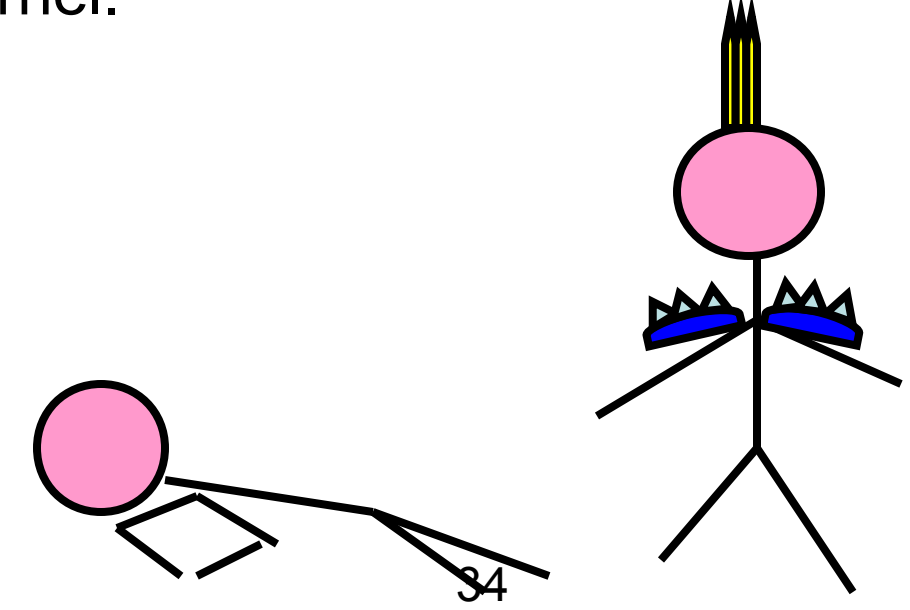

#### 1. The base of computer architecture and operating system

...

#### [ Computer Architecture ]

Register **Memory** Storage Interrupt Cache Memory SMP/NUMA

...

#### [ Operating System ]

Task scheduler Memory management Process management **Signal** File System

#### 2. Learning linux kernel via developing kernel module

1. Make the simplest hello world module.

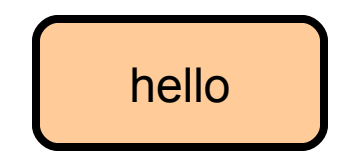
#### 2. Learning linux kernel via developing kernel module

- 1. Make the simplest hello world module.
- 2. Add a timer to this module.

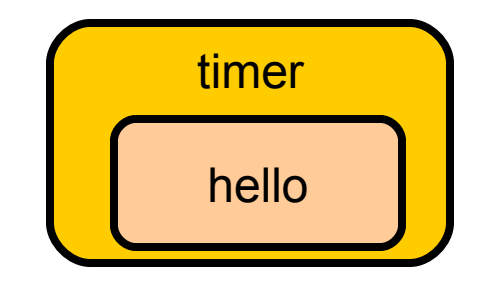

#### 2. Learning linux kernel via developing kernel module

- 1. Make the simplest hello world module.
- 2. Add a timer to this module.
- 3. Add /proc interface to this timer.

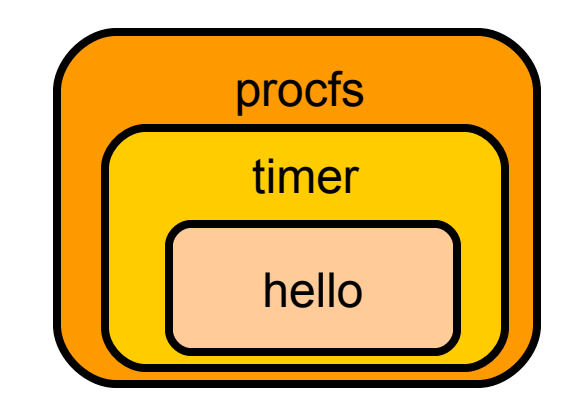

#### 2. Learning linux kernel via developing kernel module

- 1. Make the simplest hello world module.
- 2. Add a timer to this module.
- 3. Add /proc interface to the timer.
- 4. Add a stack data structure by using struct list.

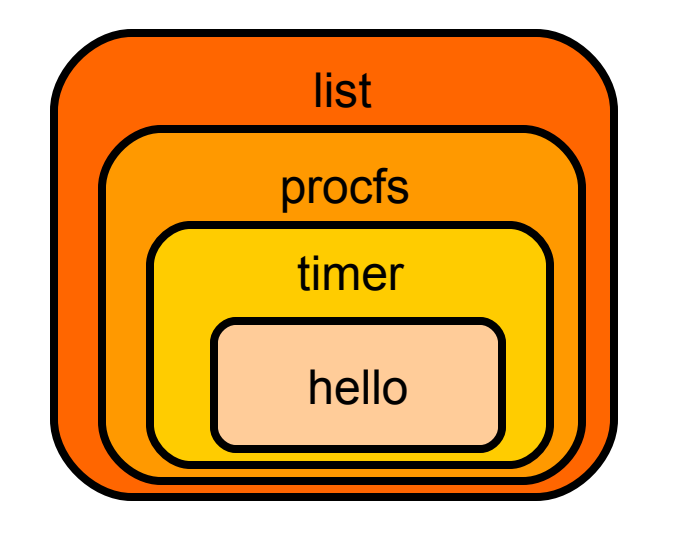

#### How to debug linux kernel

- Learning how to debug linux kernel.
- Introduce many debug tools and use some of them.
	- test suite: LTP
	- bug detecter: lockdep, kmemcheck
	- printk :-)
	- tracer: perf probe, systemtap
	- debuggder: gdb, kgdb
	- crash dump: kdump, crash

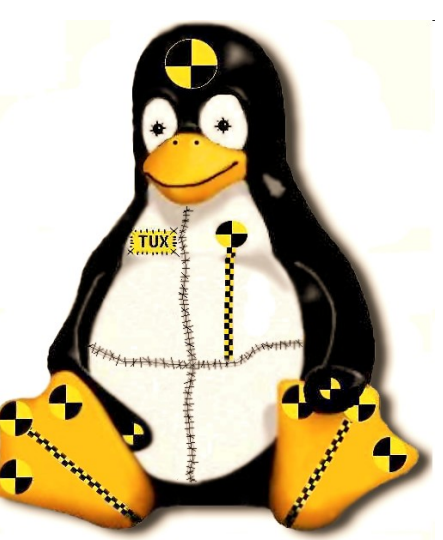

You Could Learn A Lot From The LTP. www.linuxtestoroiect.org

## **Contents**

- Background
- What is Security and Programming Camp?
- **What linux kernel course did?**
	- One month ago-Day0: Limbering up
	- Day1-Day3: Strength training
	- **Day4: Actual combat. Hack! Hack! Hack!**
	- Day5: Progress report
- The result
- Conclusion

- The trainers provided some hacking themes.
- Each trainee selected one of a theme and worked on it all day long.

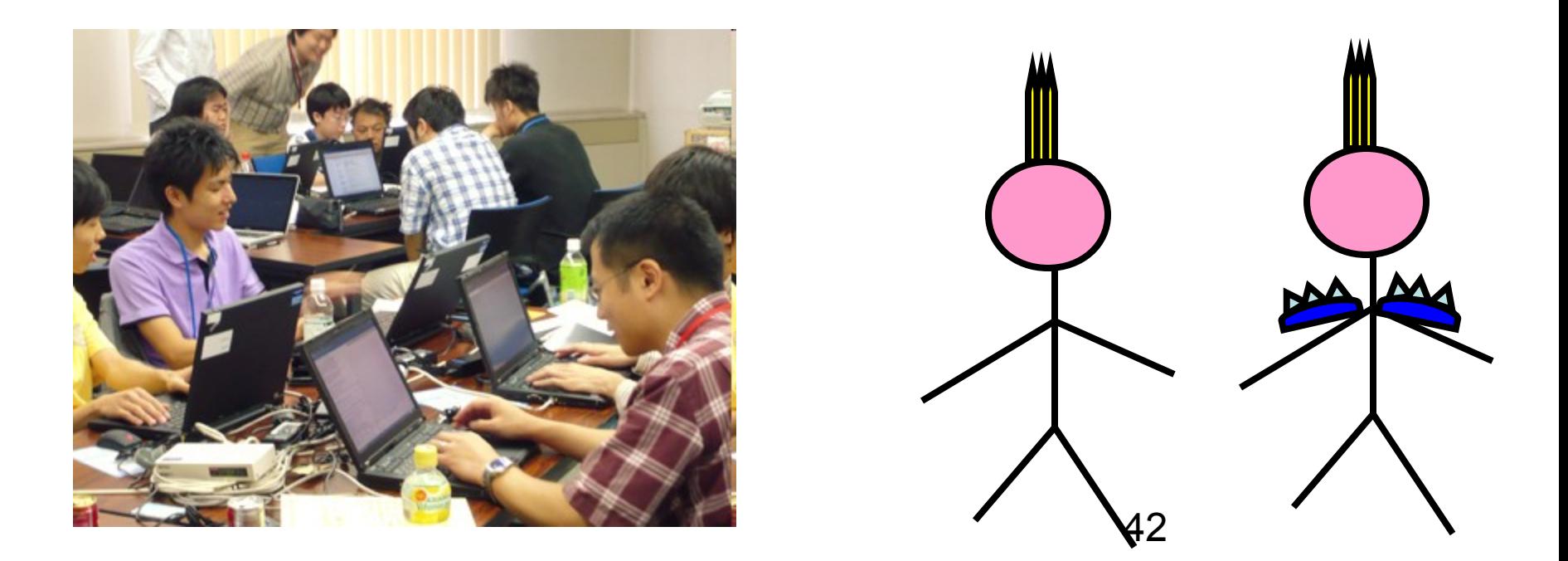

- Here are the themes (1/2):
	- 1. Fix a bug on kprobe
	- 2. Fix a bug on "make localmodconfig"
	- 3. Estimate kernel compilation time: kbuild hack
	- 4. Visualize panic messages: video RAM hack

- Here are the themes (2/2):
	- 5. Kernel space file shredder to delete confidential file safely and completely.
	- 6. Improving shared eventfd
	- 7. Generate the sounds on printk
	- 8. Speed up ps command.

- On day4, two of trainees posted his own patch and these were applied to upstream kernel!
	- Shuhei KUMANO: Fix a bug on kprobe
	- Hiromu YAKURA: Fix a bug on "make localmodconfig"

#### Fix a bug on kprobe

commit 737480a0d525dae13306296da08029dff545bc72 Author: KUMANO Syuhei <kumano.prog@gmail.com> Date: Sun Aug 15 15:18:04 2010 +0900

kprobes/x86: Fix the return address of multiple kretprobes

 Fix the return address of subsequent kretprobes when multiple kretprobes are set on the same function.

 For example: # cd /sys/kernel/debug/tracing

 # echo "r:event1 sys\_symlink" > kprobe\_events # echo "r:event2 sys\_symlink" >> kprobe\_events # echo 1 > events/kprobes/enable

# ln -s /tmp/foo /tmp/bar (1/2)

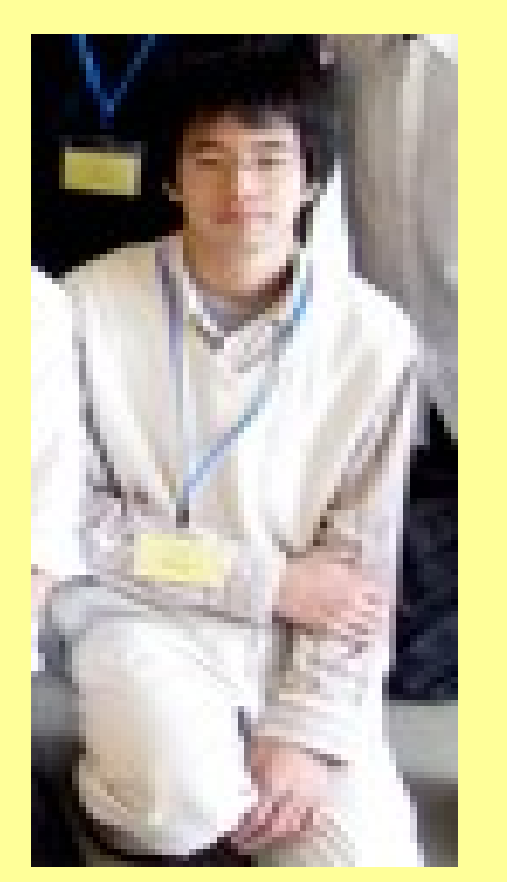

#### Fix a bug on kprobe

#### (without this patch)

#### # cat trace

 $ln-897$  [000] 20404.133727: event1: (kretprobe\_trampoline+0x0/0x4c <- s ln-897 [000] 20404.133747: event2: (system\_call\_fastpath+0x16/0x1b <- sys\_symlink)

(with this patch)

# cat trace

ln-740 [000] 13799.491076: event1: (system\_call\_fastpath+0x16/0x1b <-

ln-740 [000] 13799.491096: event2: (system\_call\_fastpath+0x16/0x1b <-

 **Signed-off-by: KUMANO Syuhei <kumano.prog@gmail.com> Reviewed-by: Masami Hiramatsu <masami.hiramatsu.pt@hitachi.com>** Cc: Frederic Weisbecker <fweisbec@gmail.com> Cc: Ananth N Mavinakayanahalli <ananth@in.ibm.com> Cc: Peter Zijlstra <a.p.zijlstra@chello.nl> **Cc: YOSHIFUJI Hideaki <yoshfuji@linux-ipv6.org>** LKML-Reference: <1281853084.3254.11.camel@camp10-laptop>

Signed-off-by: Ingo Molnar <mingo@elte.hu> (2/2) (2/2)

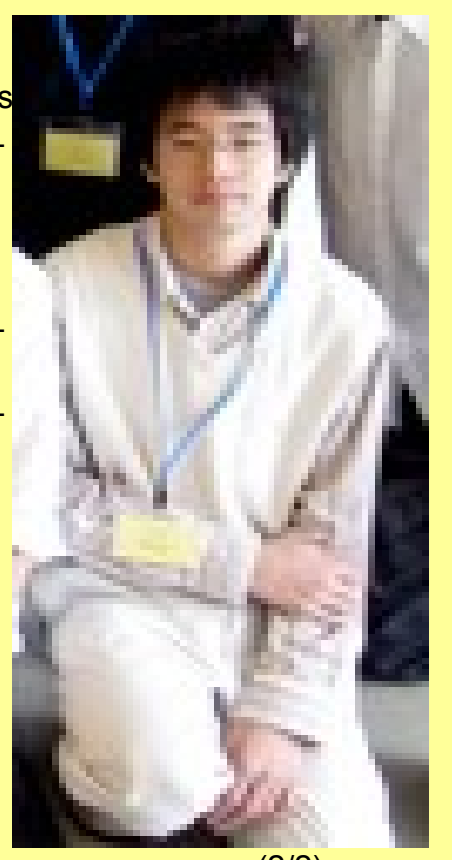

#### Fix a bug on "make localmodconfig"

Date: Sun Aug 15 13:13:17 2010 +0900 kconfig: Fix variable name typo %prompts in streamline\_config.pl

When I added "use strict;" to streamline config.pl, I saw the following warnings:

- > Global symbol "%prompt" requires explicit package name at scripts/kconfig/streamline\_config.pl line 183.
- > Global symbol "%prompt" requires explicit package name at scripts/kconfig/streamline\_config.pl line 368.

The declaration of %prompt was incorrect, and should have been %prompts.

 Cc: Toralf Foerster <toralf.foerster@gmx.de> **Cc: KAMEZAWA Hiroyuki <kamezawa.hiroyu@jp.fujitsu.com> Cc: YOSHIFUJI Hideaki <yoshfuji@linux-ipv6.org> Signed-off-by: Hiromu Yakura <hiromu1996@gmail.com>**

LKML-Reference: <1281845597.11566.5.camel@camp10-laptop>

Signed-off-by: Steven Rostedt <rostedt@goodmis.org>

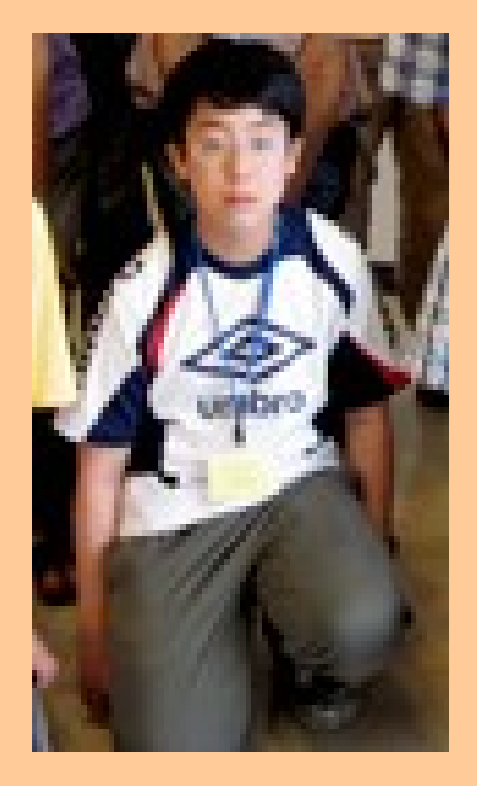

## **Contents**

- Background
- What is Security and Programming Camp?
- **What linux kernel course did?**
	- One month ago-Day0: Limbering up
	- Day1-Day3: Strength training
	- Day4: Actual combat. Hack! Hack! Hack!
	- **Day5: Progress report**
- The result
- Conclusion

#### Day5: Progress report

- All trainees survived SPCamp.
- They explained what they did and how it was to all participants.

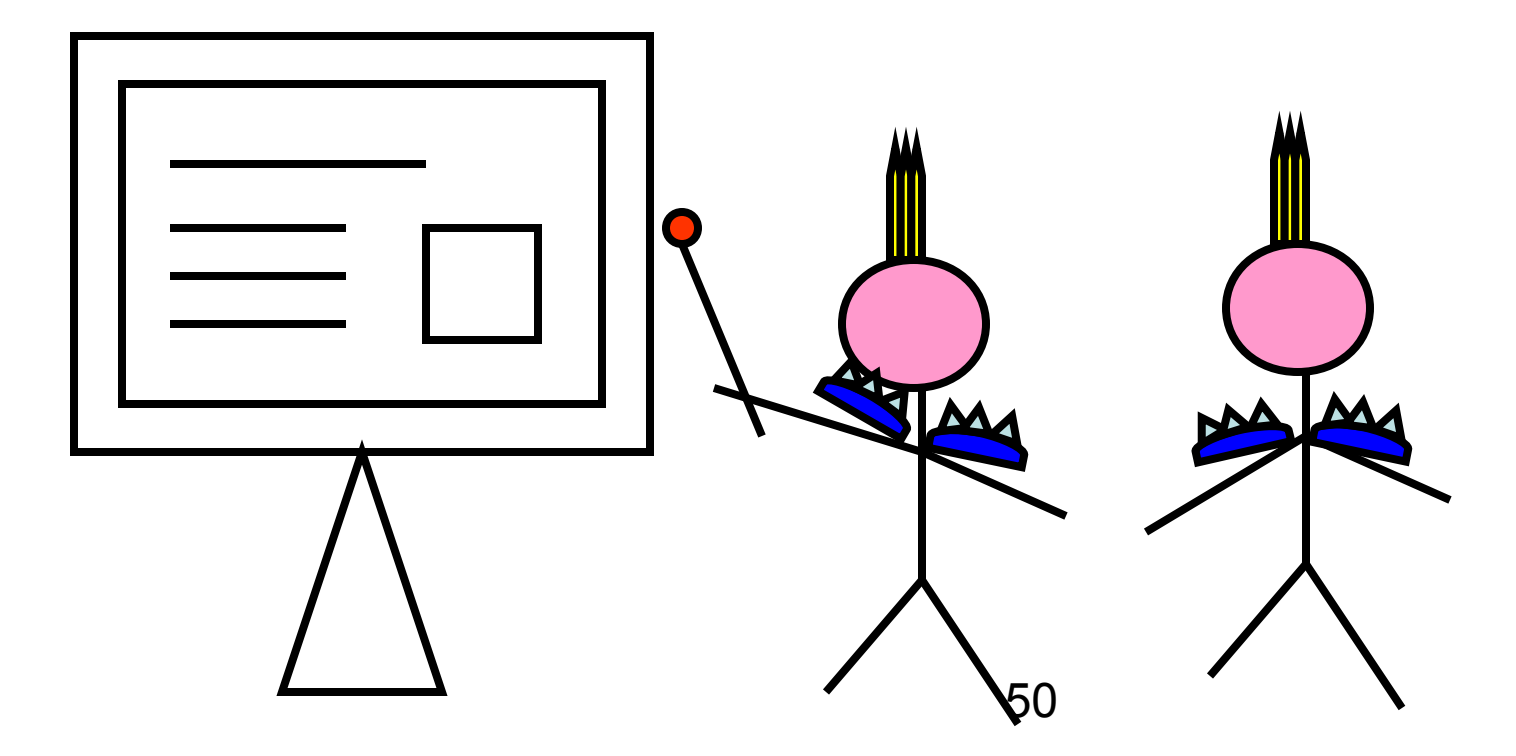

#### Day5: Progress report

- I introduce two of their presentation.
	- 1.Generate the sound on printk
	- 2.Visualize panic message

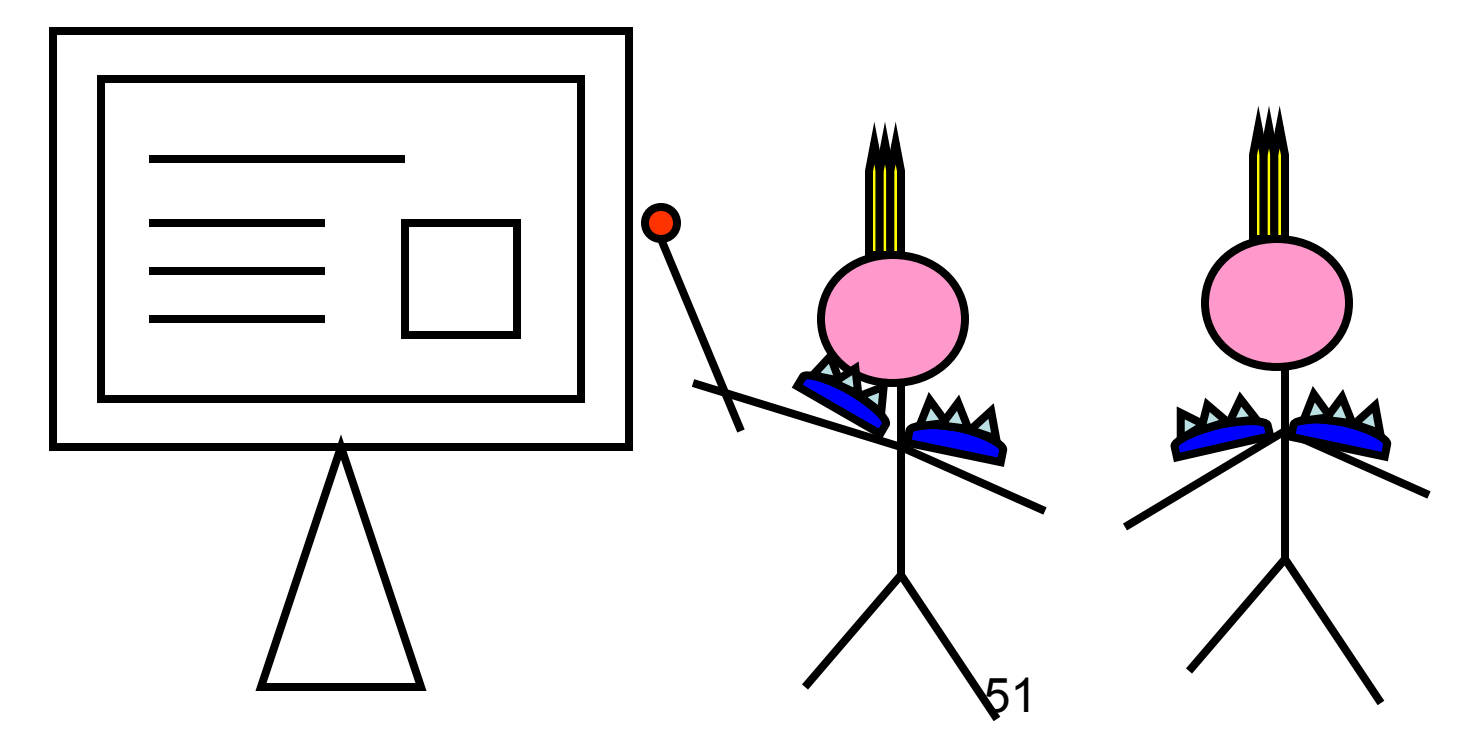

## 1. Generate the sound on printk

- Developers/Admins sometimes need to get the information from dmesg
- But they are always busy.
- They don't want to stop their work.

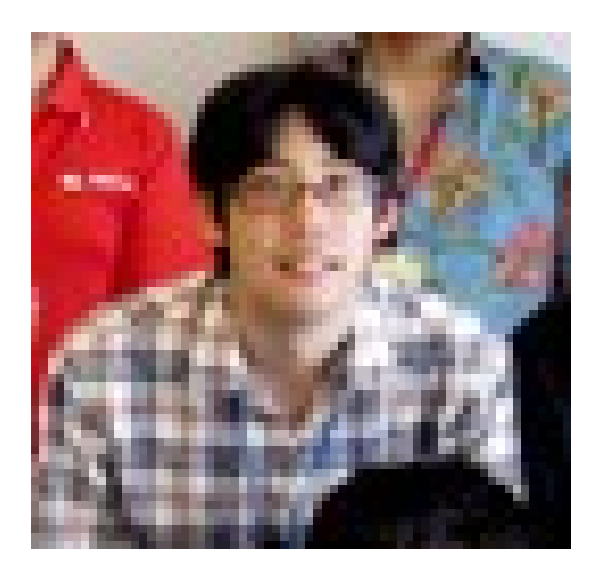

Hiroki MIYAOKA

## 1. Generate the sound on printk

• Hiroki's solution: How about converting printk message to the sound?

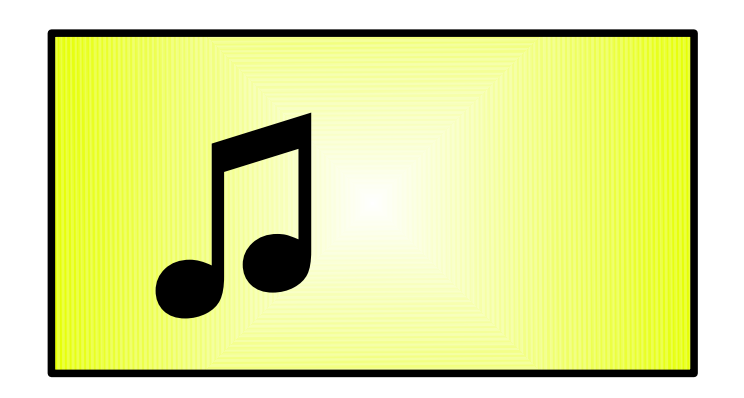

On inserting a USB memory...

## 2. Visualize panic message

• The kernel panic message is complicated and difficult to understand for admin.

Warning: kree\_skb on hard IRQ XXXXXXXX scheduling while atomic: foobar/0xXXXXXXX/8215 [<XXXXXXXX>] schedule+YY/ZZ [<XXXXXXXX>] sys\_sched\_yield+YY/ZZ [<XXXXXXXX>] coredump\_wait+YY/ZZ [<XXXXXXXX>] do\_coredump+YY/ZZ [<XXXXXXXX>] d\_alloc+YY/ZZ.....,

## 2. Visualize panic message

• Kunihiro's solution: How about visualize the panic message?

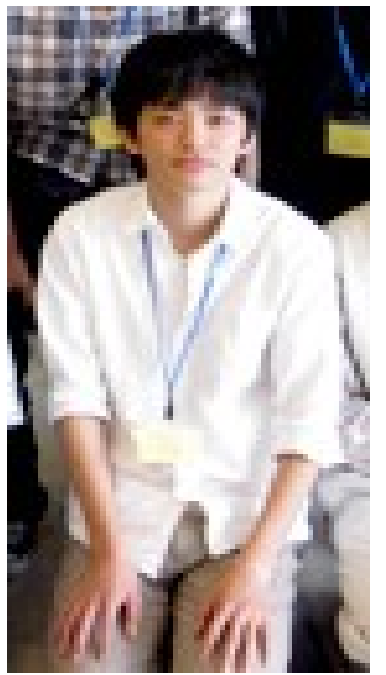

#### Kunihiro UEDA

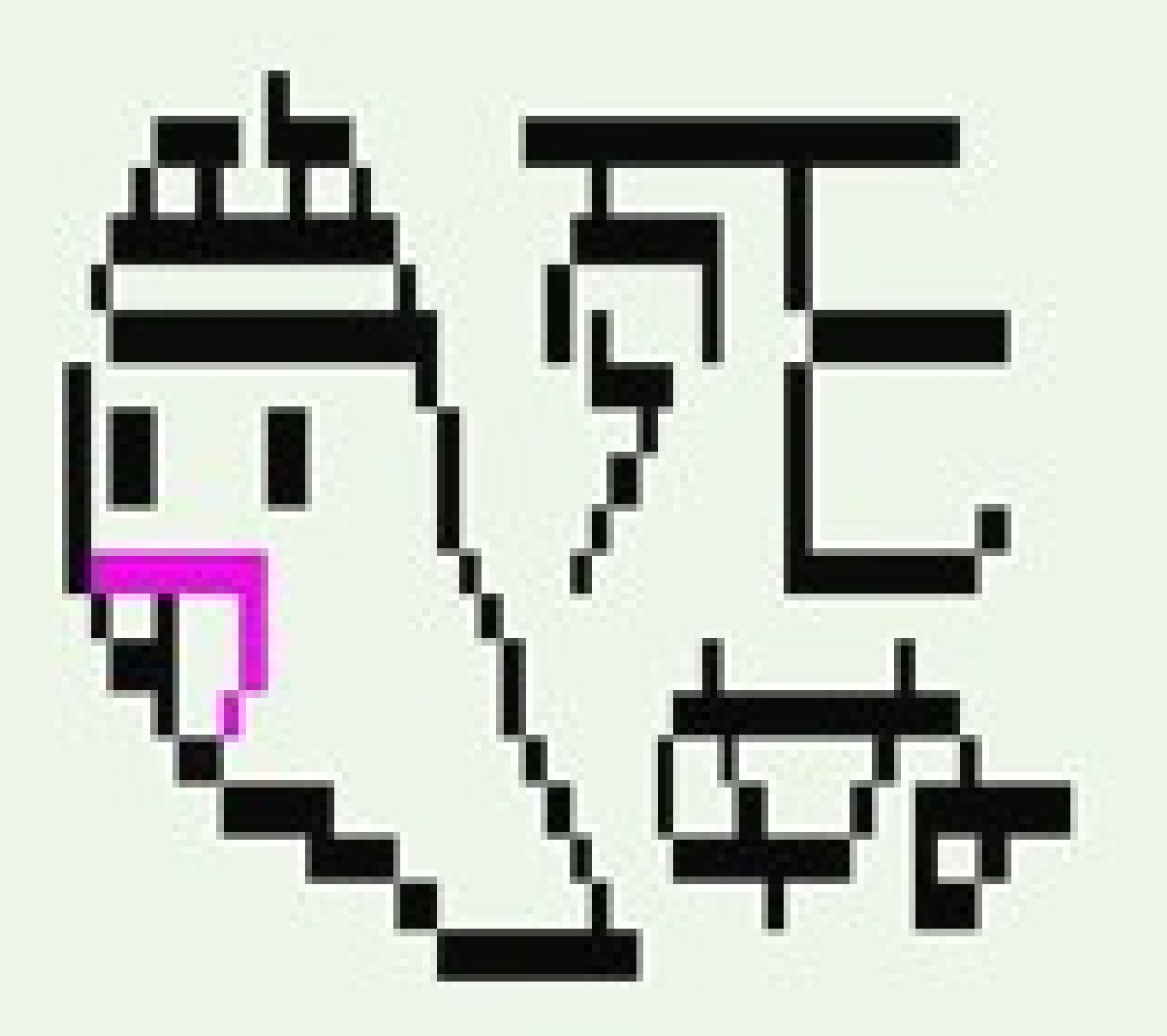

#### Day5: Progress report

• After their presentation, all schedules were finished.

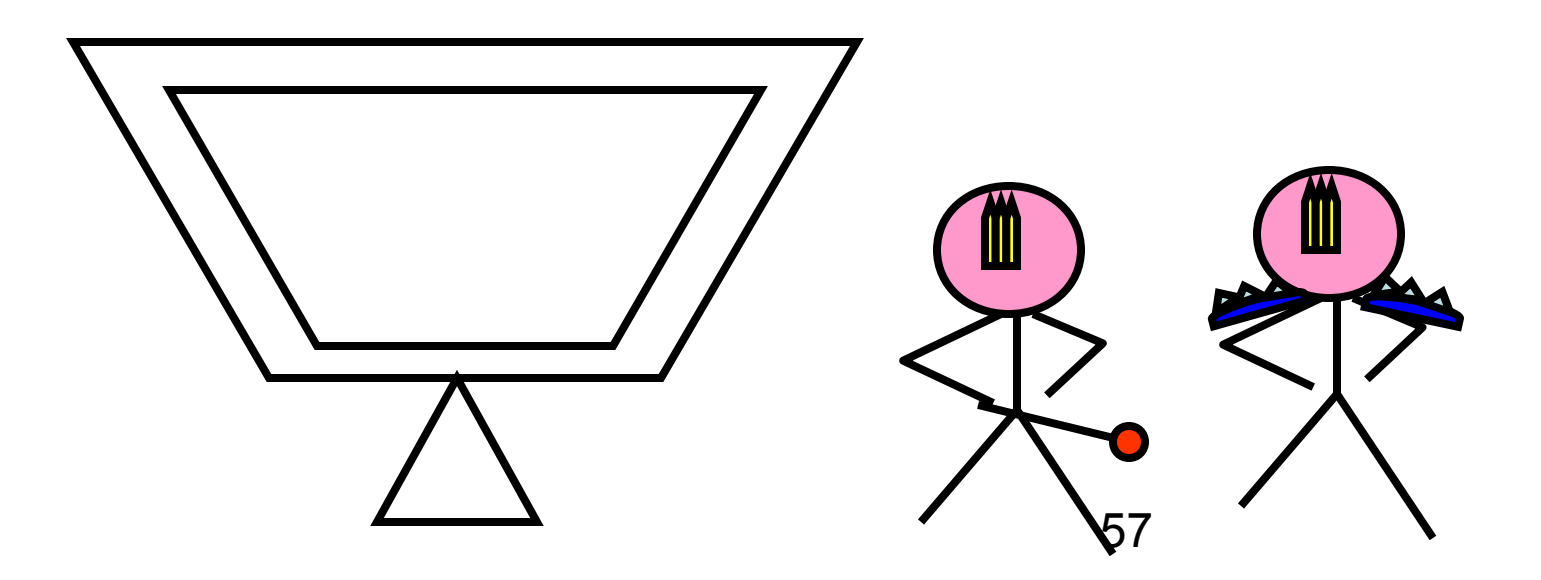

#### An episode

• Linux course was very hard. There is an episode which express the situation at that time very well.

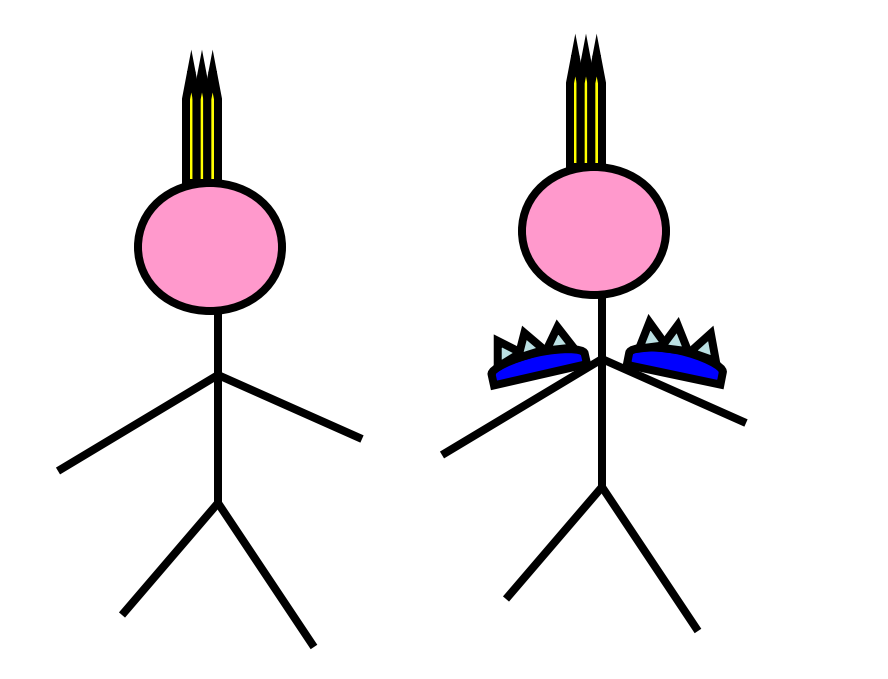

#### An episode

• The midnight of Day4, the trainers were reviewing the materials of trainees for the progress report in the next day.

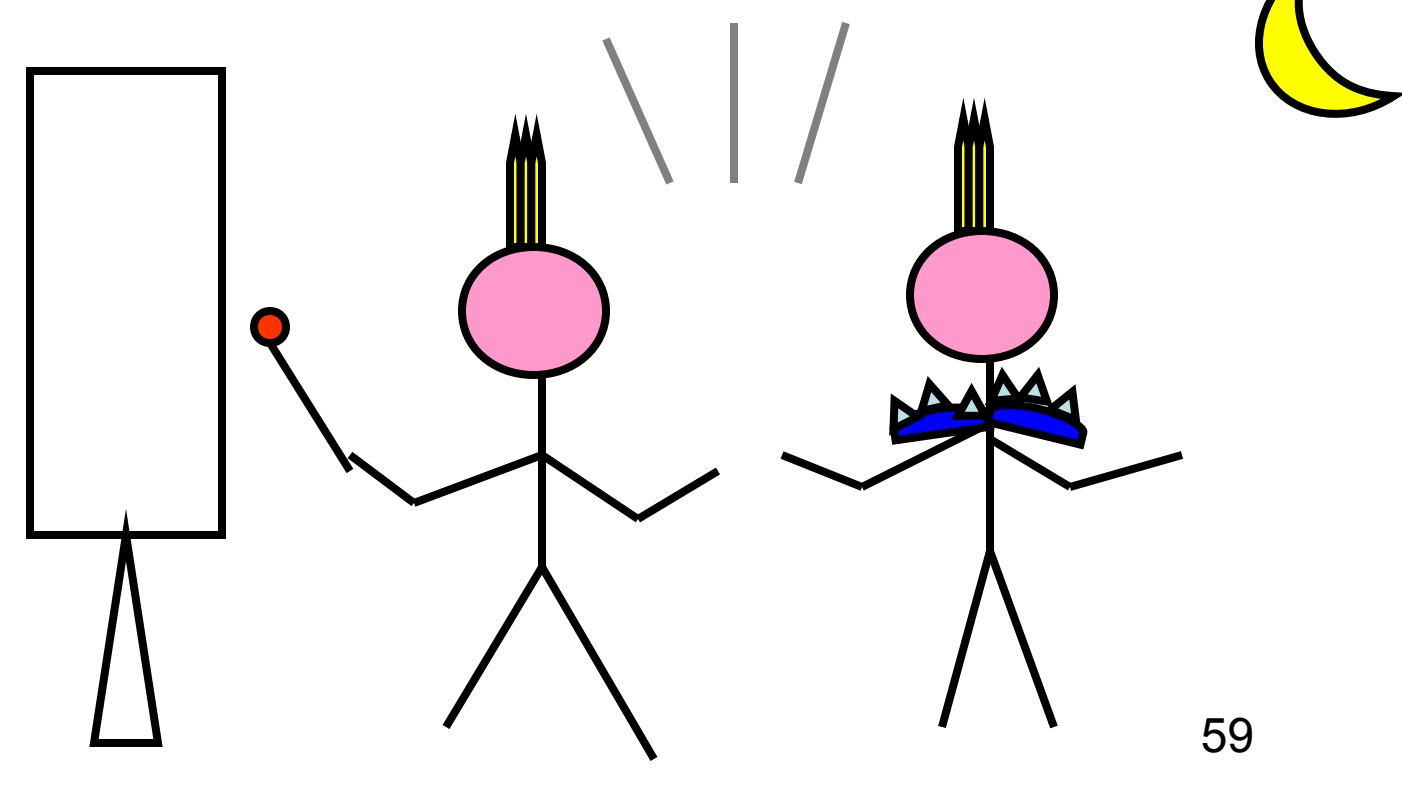

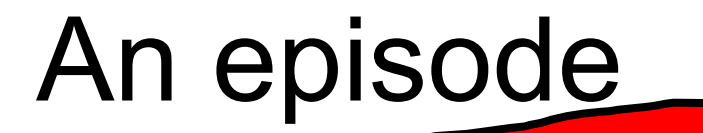

*Our materials were critisized and rejected again and again... What crazy guys!*

60

## **Contents**

- Background
- What is Security and Programming Camp?
- What we did?
	- One month ago-Day0: Limbering up
	- Day1-Day3: Strength training
	- Day4: Actual combat. Hack! Hack! Hack!
	- Day5: Progress report
- **The result**
- Conclusion

### The Result

- 1. Technical growing up
- 2. Others

- All trainees got kernel hacking skills.
	- How to use many tools: diff, patch, kbuild, source code tagging systems, git, and debugging tools
	- How to get/modify linux kernel and send his own patch to LKML.
- Two of trainees succeeded to apply their patch to upstream kernel during SPCamp.

- Two of trainees voluntary sent their patches to LKML and four patches have already been applied.
	- Hiromu YAKURA: kconfig fix.
	- Naohiro AOTA: kconfig fix.
	- Naohiro AOTA: kernel-doc warning fix.

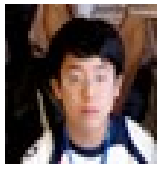

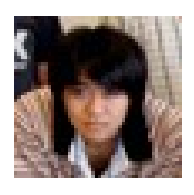

- Yuya TANAKA sent his patch to procps community.
- It can speed up ps command 10 times in some situation.

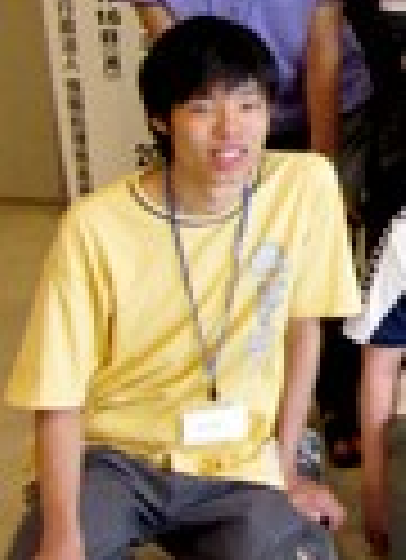

Yuya TANAKA

- Yuya TANAKA send his patch to procps community.
- It can speed up ps command 10 times faster in some situation.
- No one replied to him yet :-(

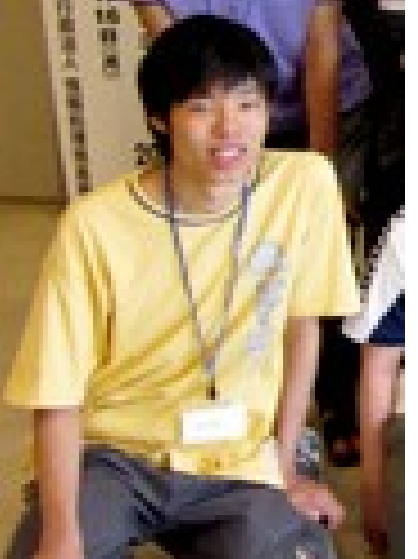

Yuya TANAKA

• In addition, there is also a continuing discussion.

– Hiromu YAKURA: Fixing kconfig

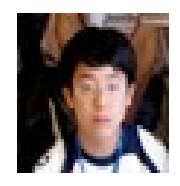

## 2. Others

- The trainees becomes frequent participant of many events about software development, for example LinuxCon Japan.
- They found many friends and the networks among all participants are formed.

### 2. After Others

• The trainees enjoyed SPCamp very much!

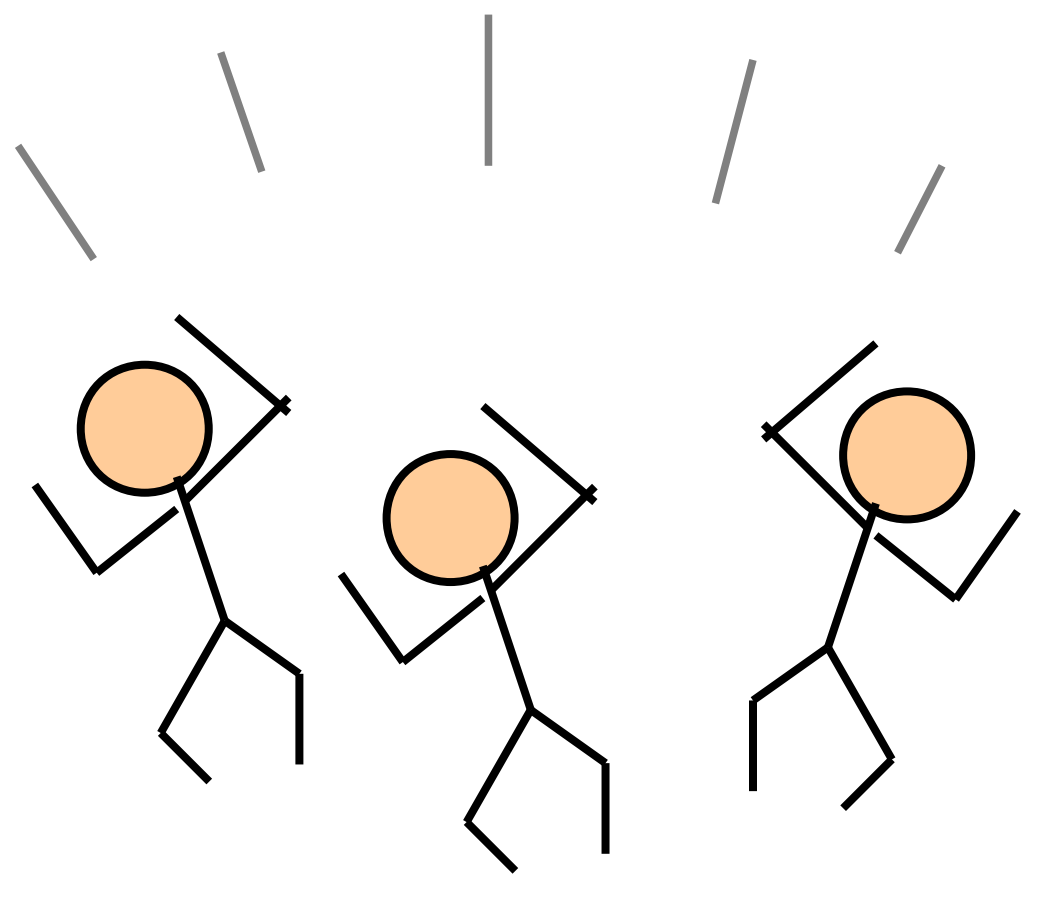

#### 2. Others

• The trainers also enjoyed SPCamp very much!

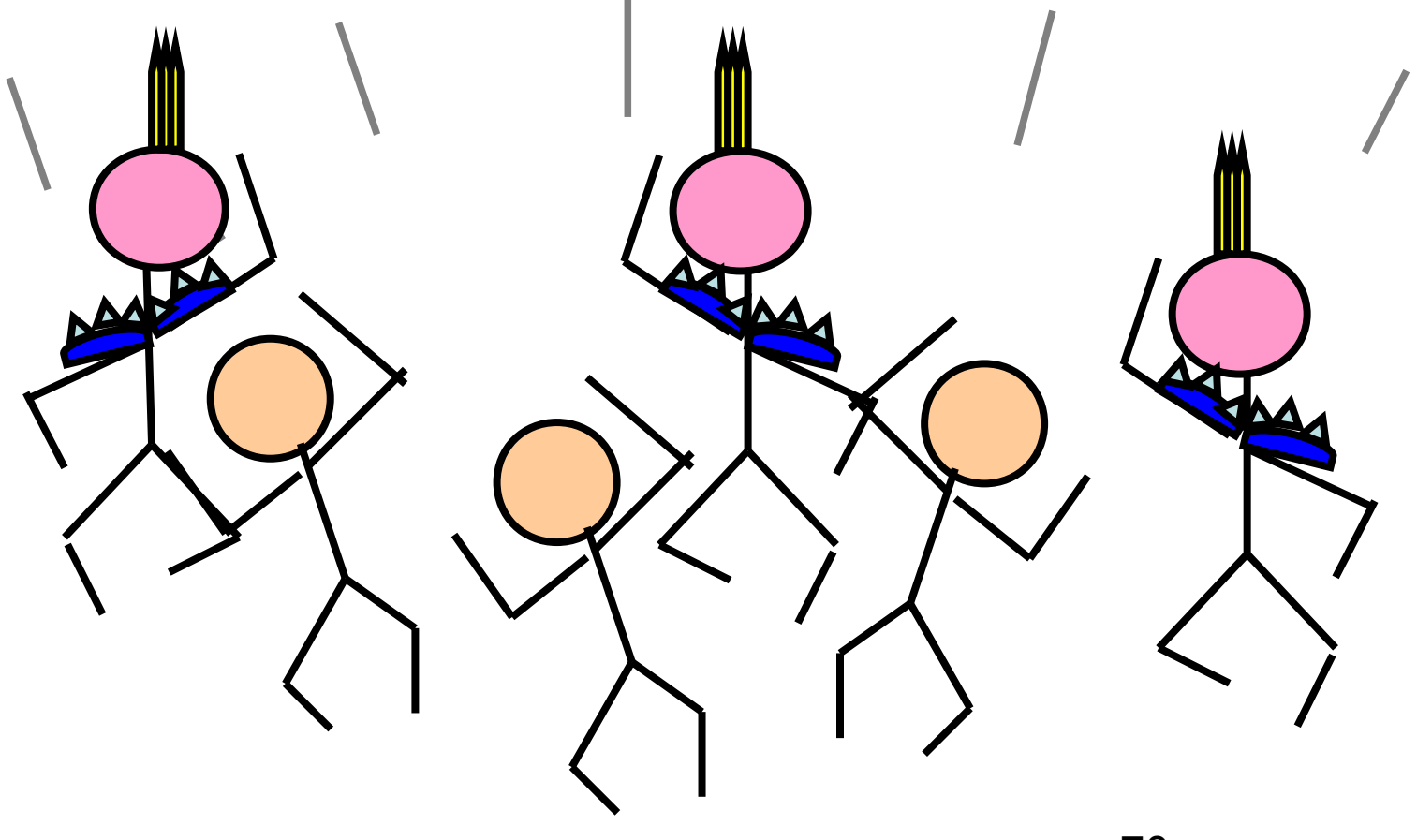

## **Contents**

- Background
- What is Security and Programming Camp?
- What we did?
	- One month ago-Day0: Limbering up
	- Day1-Day3: Strength training
	- Day4: Actual combat. Hack! Hack! Hack!
	- Day5: Progress report
- The result
- **Conclusion**

## Conclusion

- SPCamp has succeeded to promote young students for many years.
- This way is proved to be efficient for promoting new linux kernel hackers.
- I hope this way spreads from Japan to entire linux kernel community.
## That's all, Thank you very much!

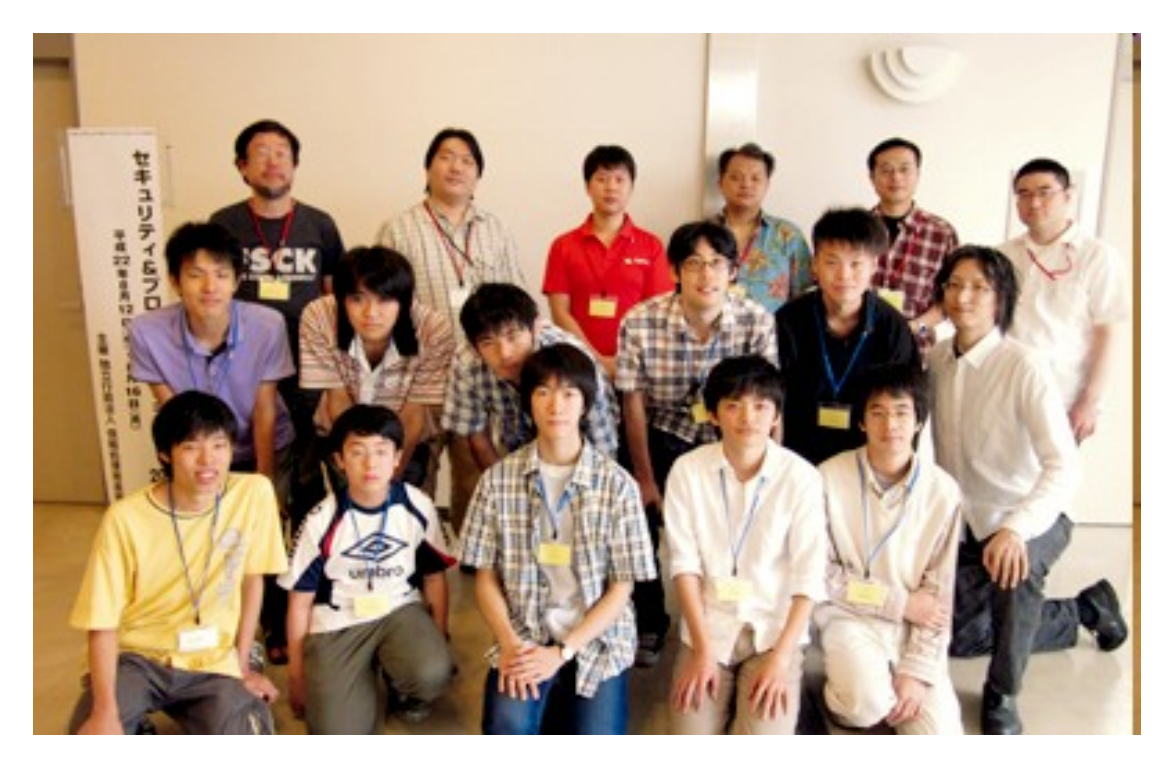

## Any question?

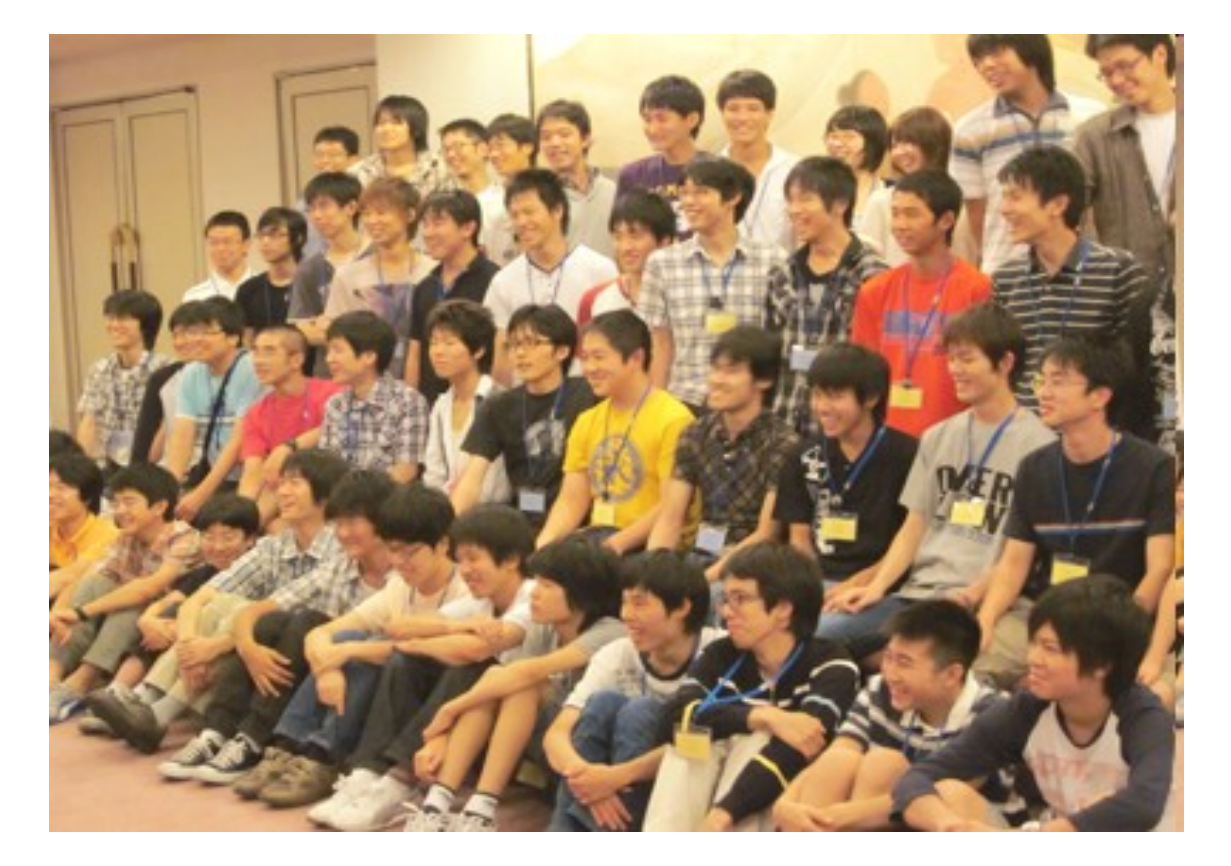